Code Generation: Procedures

### Procedures

- There are two things to cover here:
	- Calling procedures that are imported from an external library (and combined with your generated code via *linking*).
	- Generating code for procedures in the WLP4 program and generating code for calls to those procedures.
- The first one is easy and just requires recalling some concepts from earlier in the course.
- The second one is much harder!

### Importing a Procedure

- Use the **.import** directive discussed in the linking part of the course!
- For example, we provide a **print** procedure (equivalent to Question 6) that can be used to implement the WLP4 println statement.
- To use it, output the line **.import print** at the very beginning of your generated code.
	- It technically just needs to appear somewhere before the first use of the "print" label but putting it at the very beginning is cleaner.
- As a consequence, your generated code now must be assembled with an assembler that produces **MERL files** (cs241.linkasm) and combined with the print library using a **linker** (cs241.linker).

# Calling an Imported Procedure

- This is exactly like calling any other procedure in MIPS assembly.
- If the procedure expects parameters in certain registers, first place the values in the appropriate registers.
	- For example, the **print** procedure expects the number to print to be in \$1.
- **Save** \$31 (the current procedure's return address) on the stack before calling a procedure, and **restore** \$31 after.
- To do the actual call, use **jalr**. For example:

lis \$5 .word print jalr \$5

# Code Generation for Procedures

- There are many ways to implement code generation for procedures. We will just cover one approach.
- The general idea is to define a **calling convention** that outlines how procedures will work at a low level. For example:
	- How parameters are passed to a procedure
	- How a procedure retrieves the parameters once it is called
	- How values are returned from a procedure
	- Which registers are preserved when a procedure is called
	- How setup and cleanup of the stack is handled
- Maybe other things in more complex languages.

# Calling Convention: Hand-Written Procedures

- When writing MIPS assembly procedures by hand earlier in the course, we implicitly used the following calling convention:
	- Parameters are passed in registers (usually \$1 and \$2, but it must be documented by the author of the procedure) and retrieved from registers.
	- Values are returned in registers (usually \$3 but it must be documented).
	- **All** registers are preserved by a call except registers used for return values, and \$31 (which is modified by **jalr** and thus must be preserved by the *caller*).
	- Procedures can modify the stack at locations above \$30, but they must pop all values that they push.
- The external procedures we provide (printing and memory allocation) follow this calling convention.

# Calling Convention: Generated Procedures

- The calling convention we suggest for code generation is as follows:
	- Parameters are passed using **the stack**. Before a call, the caller computes the values of the arguments and pushes them to the stack in left-to-right order.
	- Each procedure *call* has **its own local frame pointer**. Parameters are retrieved using positive offsets from the local frame pointer, and non-parameter local variables are accessed using non-positive (zero or negative) offsets.
	- Since the **caller** pushes arguments, it is responsible for popping them. The **callee** (procedure being called) must pop everything it pushes.
	- The **caller** is responsible for preserving its own **return address** (\$31) and **frame pointer** (\$29). That is, it must save \$31 and \$29 to the stack, *before pushing arguments*, and restore them upon return, *after popping arguments*.

# Preserving Other Registers?

- Aside from \$29 and \$31, we didn't specify whether any other registers are preserved.
- This part of the calling convention is up to you, and whether preserving other registers is necessary will depend on the design of your code generator.
- Let's look at an example where preserving other registers might be necessary.

• We presented the following code generation strategy for assignment statements (statement  $\rightarrow$  Ivalue BECOMES expr SEMI) and claimed it doesn't work:

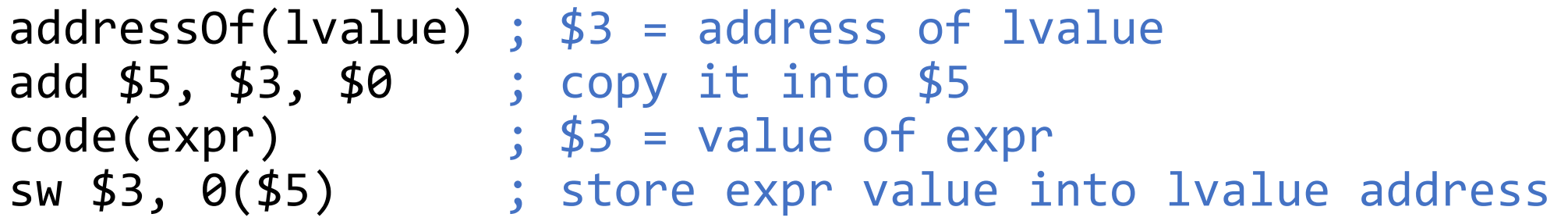

• The problem is that our code generation strategy for **expr** uses \$5 to store temporary values, which may overwrite our **lvalue** address.

• Our proposed fix was to use the stack:

```
addressOf(lvalue) ; $3 = address of lvalue
push($3) ; save lvalue address on the stack
code(exp) ; $3 = value of exprpop(\text{$}5) ; \text{$}5 = address of lvalue
sw $3, 0($5) ; store expr value into lvalue address
```
• This is a robust solution to the problem, but it is not the only solution.

• Consider this solution, where we simply use a *different register* to hold the **lvalue** address, one that isn't used by our **expr** strategy.

addressOf(lvalue) ; \$3 = address of lvalue add \$7, \$3, \$0 ; copy it into \$7 code(expr) ; \$3 = value of expr sw \$3, 0(\$7) ; store expr value into lvalue address

- This will work for exprs that *don't contain procedure calls.*
- If the expr contains a procedure call, that procedure could contain an assignment statement, which could modify \$7!

• Consider this solution, where we simply use a *different register* to hold the **lvalue** address that isn't used by our **expr** strategy.

addressOf(lvalue) ; \$3 = address of lvalue add \$7, \$3, \$0 ; copy it into \$7 code(expr) ; \$3 = value of expr sw \$3, 0(\$7) ; store expr value into lvalue address

- We can make this work for all exprs, including ones that contain procedure calls, *if* we modify our calling convention.
- If our calling convention states that **all procedures must preserve \$7**, this strategy will work!

• What are the advantages of the stack strategy?

```
addressOf(lvalue) ; $3 = address of lvalue
push($3) ; save lvalue address on the stack
code(exp) ; $3 = value of exprpop(45) ; 45 = address of lvalue
sw $3, 0($5) ; store expr value into lvalue address
```
- This works even if procedure calls are not guaranteed to preserve any registers, so we don't need to update our calling convention.
- However, storing temporary values in the stack is slower than storing them in registers.

# Recall: Generating Code for "wain"

 $main \rightarrow INT$  WAIN LPAREN dcl COMMA dcl RPAREN LBRACE dcls statements RETURN expr SEMI RBRACE

- **1. Import external procedures** and initialize constants (e.g. \$4 = 4).
- 2. Set up the **(local)** frame pointer and put variables on the stack.
- 3. Generate code for all statements in the "statements" subtree.
- 4. Generate code for the return "expr".
- 5. Generate code that cleans up the stack and returns (jr \$31).

# Generating Code for Procedures

 $procedure \rightarrow$  INT ID LPAREN params RPAREN LBRACE dcls statements RETURN expr SEMI RBRACE

- 1. Set up the (local) frame pointer and put variables on the stack.
- 2. Generate code for all statements in the "statements" subtree.
- 3. Generate code for the return "expr".
- 4. Generate code that cleans up the stack and returns (jr \$31).
- It's pretty similar to wain.
- But we need to be very careful with the frame pointer and the stack setup and cleanup.

- Each procedure **call** (not procedure) has its own set of local variables, which we allocate on the stack.
- For example, consider this recursive WLP4 procedure:

```
int f(int n) { 
  int r = 1;
  if(n > 1) { r = n * f(n-1); } else {}
   return r;
}
```
• If you call f(3), then two further recursive calls are made and the stack looks like this immediately before f(1) returns:

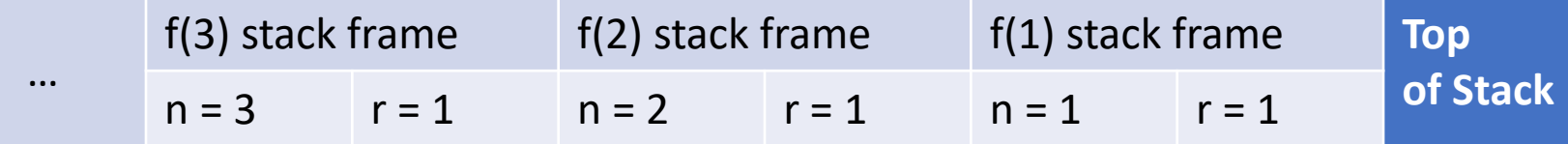

- Each procedure **call** (not procedure) has its own set of local variables, which we allocate on the stack.
- For example, consider this recursive WLP4 procedure:

```
int f(int n) { 
  int r = 1;
  if(n > 1) { r = n * f(n-1); } else {}
  return r;
}
```
• This is what the stack looks like after f(1) returns, and immediately before f(2) returns:

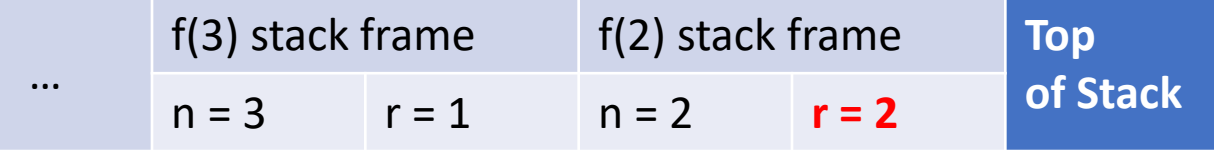

- Each procedure **call** (not procedure) has its own set of local variables, which we allocate on the stack.
- For example, consider this recursive WLP4 procedure:

```
int f(int n) { 
  int r = 1;
  if(n > 1) { r = n * f(n-1); } else {}
   return r;
}
```
• And finally, this is what it looks like after f(2) returns, and immediately before f(3) returns:

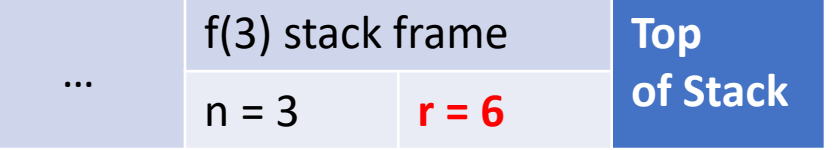

• Each procedure **call** (not procedure) has its own set of local variables, which we allocate on the stack.

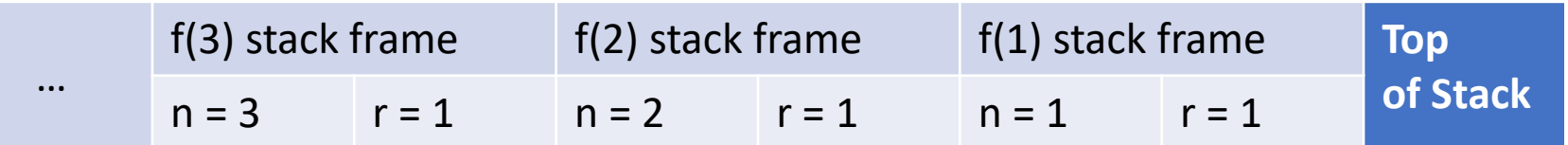

- If we only had one frame pointer, then each procedure call would need to use different offsets to access its local variables!
- But each procedure call is running the same block of code, just with different data in memory, so this would get messy.
- So, each procedure **call** sets up its own frame pointer.

## The Frame Pointer and the Stack

- We will continue to follow the convention that parameters are at positive offsets from the frame pointer and non-parameters are nonpositive (zero or negative) offsets.
- Recall our suggested calling convention:
	- The caller saves \$29 (its own frame pointer) and \$31 (its return address).
	- The caller pushes the arguments to the stack.
	- The caller calls the procedure with **jalr**.
	- Once the procedure returns, the caller pops the arguments.
	- The caller restores \$29 and \$31.

### Stack Layout Before Jalr

f(241, 0, 17)

Immediately before jumping to f with jalr, the stack looks like this.

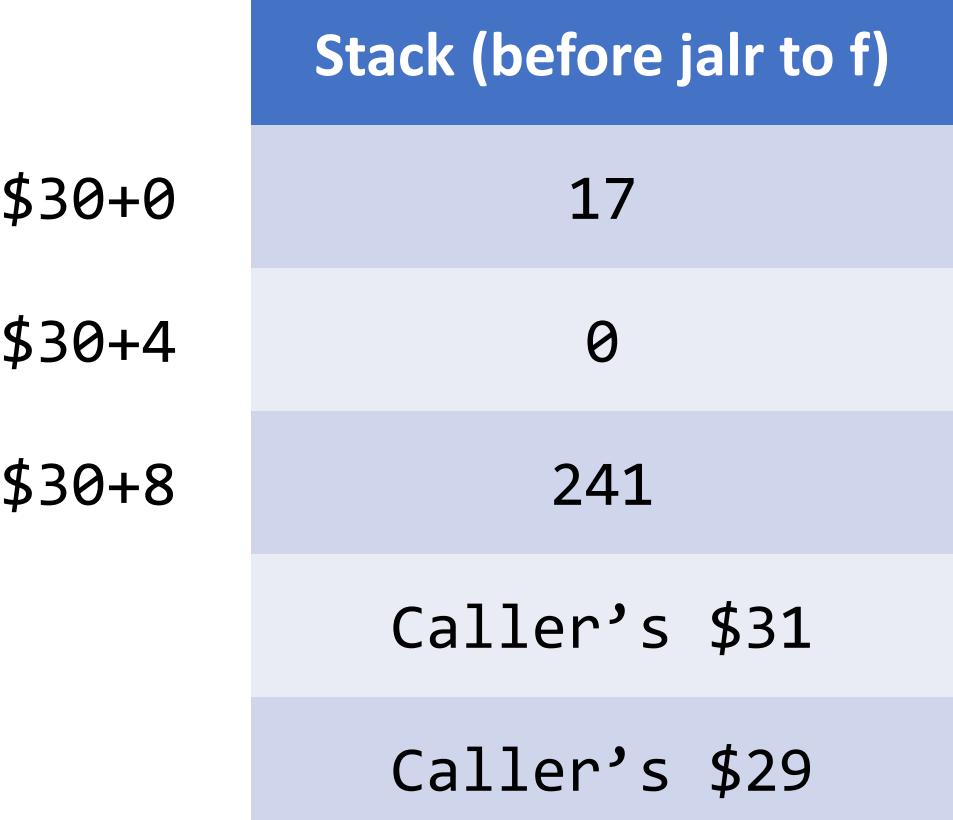

# Retrieving Arguments from the Stack

- It is important to understand the state of the stack when the called procedure starts running.
	- Because we pushed \$29 and \$31 first, *then* pushed the arguments, the stack pointer \$30 is pointing to the *last argument* we pushed.
	- If there are *n* arguments total, then \$30 points to the *n th* argument.
- If we start the procedure by setting the FP \$29 in the usual way... sub \$29, \$30, \$4
	- The first argument is at offset *4n*, the second is at offset 4n 4, the third is at offset *4n – 8*, and so on… with the last argument at offset 4.
	- If argument 0 is the first one, the offset for argument *i* is  $4(n i)$ .

### Stack Layout After Jalr & Setting FP

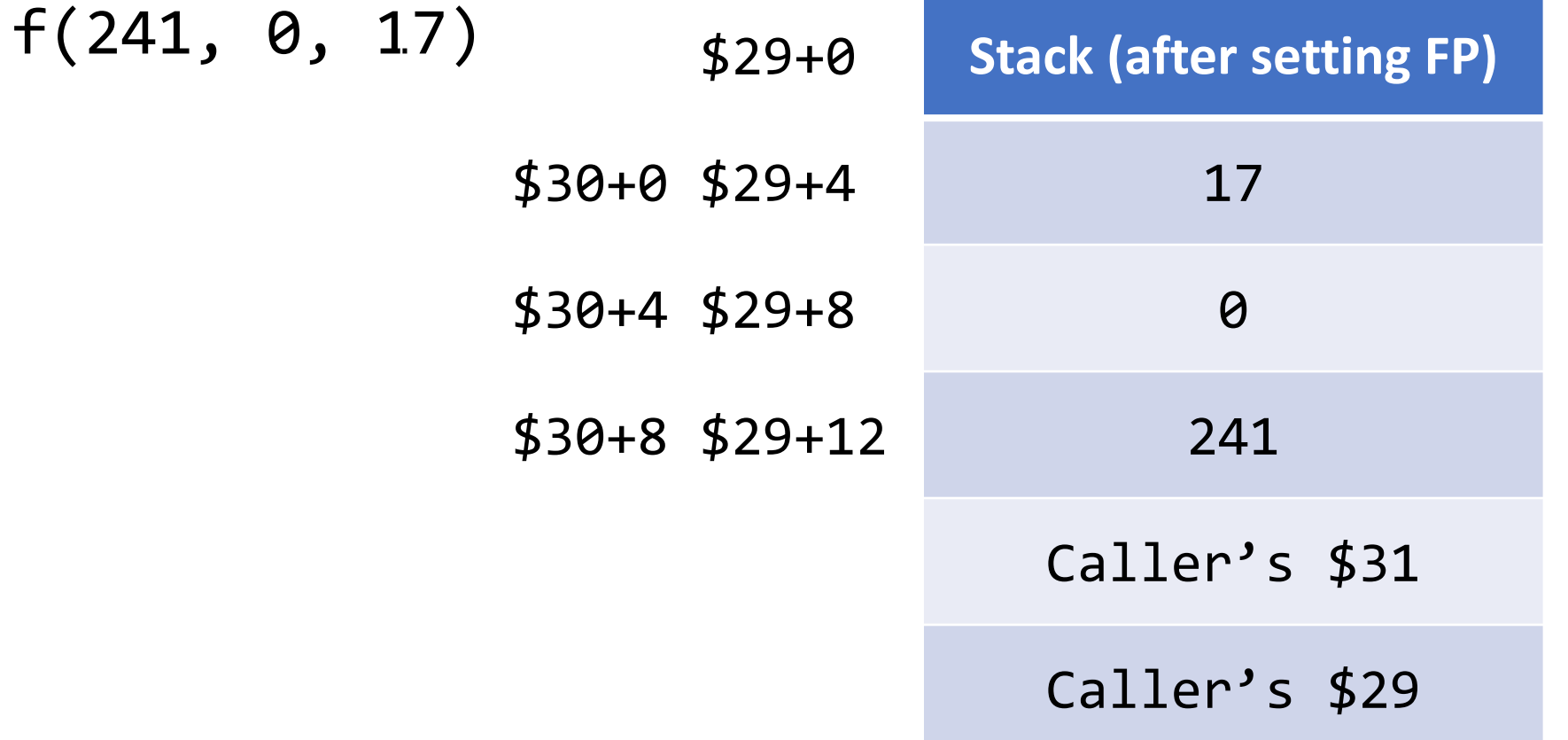

# Accessing Local Variables

 $procedure \rightarrow INT$  ID LPAREN params RPAREN LBRACE dcls statements RETURN expr SEMI RBRACE

- The "params" child is either a leaf node (no parameters) or has a "paramlist" child, which is a linked list of "dcl" nodes.
- If there are parameters, add each parameter to the offset table.
	- **Do not** generate any code here to push the parameters to the stack. The parameters are pushed by the caller.
- For the non-parameters, look at the "dcls" child of the procedure and add each non-parameter declaration to the offset table, like for wain.
	- **Do** push each non-parameter to the stack here, as you did in wain.

### Accessing Local Variables

 $procedure \rightarrow INT$  ID LPAREN params RPAREN LBRACE dcls statements RETURN expr SEMI RBRACE

- For wain, we gave the formula (counter 2) \* (-4) for offsets, where counter is the number of variables seen so far, because wain always has **2** parameters.
- For a procedure with *n* parameters, it would be (counter *n*) \* (-4).
- Alternatively, you can set a variable to *4n* (offset of first parameter) and just subtract 4 for each additional variable you see.

### Where to Preserve Registers

- If your calling convention requires you to preserve additional registers, it makes sense in WLP4 to do it *after* pushing local variables.
- Otherwise your saved registers will affect your offset calculations!
- This strategy works in WLP4 because local variables can only be initialized to constants.
- In languages where local variables can be initialized to complex expressions, the initialization process might modify the registers you seek to preserve, so things would be trickier.

# Stack Cleanup

- At the end of the procedure, before returning, we must pop everything the procedure pushed as part of our calling convention.
- If you preserved additional registers, pop these.
- Otherwise, you just need to pop the **non-parameter local variables**.
- Don't pop the **parameters** in the procedure itself!
- In our calling convention, the caller pushes the parameters, and it is the caller's responsibility to pop them.
- Unlike wain (where stack cleanup was optional), here it is **essential** for the generated procedures to work correctly.

#### One Last Note: Procedure Names

- At the start of each procedure, we need to output a **label definition**  that we can use to call the procedure.
- It may seem like the natural choice for the label name is to use the name the user gave the procedure, which is stored in the ID token.

procedure → INT **ID** LPAREN params RPAREN LBRACE dcls statements RETURN expr SEMI RBRACE

• Is there any problem with using this name?

#### One Last Note: Procedure Names

• These are all valid WLP4 procedure names:

```
int print() { return 0; } // conflicts with imported "print"
int else1() { return 0; }
int loop1() { return 0; }
// what if you used "else1" or "loop1" as label names
// in an if statement or while loop???
```
- User-defined procedure names might happen to match a label used internally by your code generator, causing a duplicate label error!
- So *directly* using a user-defined name is a bad idea.

#### One Last Note: Procedure Names

• There's a simple fix: take the user-defined name, and add a unique prefix like "F" for function or "P" for procedure.

```
int print() { return 0; }
// generated label would be "Pprint:"
int else1() { return 0; }
// generated label would be "Pelse1:"
```
- As long as none of the internal labels you generate for things like if statements and while loops start with "P", there will not be conflicts.
- Since none of the imported procedures start with "P", there is also no possibility of conflicts there.

# Generating Code for Procedures

 $procedure \rightarrow INT$  ID LPAREN params RPAREN LBRACE dcls statements RETURN expr SEMI RBRACE

- 1. Set up the (local) frame pointer and put variables on the stack.
- 2. Generate code for all statements in the "statements" subtree.
- 3. Generate code for the return "expr".
- 4. Generate code that cleans up the stack and returns (jr \$31).

# Generating Code for Other Procedures

 $procedure \rightarrow INT$  ID LPAREN params RPAREN LBRACE dcls statements RETURN expr SEMI RBRACE

• More concretely (assuming no additional saved registers):

```
Output initial label "P" + ID.lexeme + ":"
sub $29, $30, $4 ; set the frame pointer
Generate code for dcls ; push non-parameter local variables
Generate code for statements
Generate code for expr ; return value goes in $3
Generate code that pops non-parameter local variables
jr $31
```
# End of Code Generation…?

- The only thing we haven't discussed is how to implement **new** and **delete**. On the project, we provide a library you can use for this.
- Next, we will discuss the implementation details of this library.
- Other than that, we have a code generator! But we made a lot of compromises to make it easier to implement.
- We made heavy use of stack memory, but registers are more efficient, so real-world compilers try to use registers as much as possible.
- Beyond making effective use of registers, there are other **compiler optimizations** we can do to generate more efficient code. We'll discuss some of those after we cover memory management.